# *Mos formations*

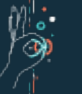

## Trucs & astuces bureautique

#### PARTICIPANTS :

**FOI** 

**MATION** 

améliorer sa productivité dans l'utilisation des outils bureautique

#### PRÉ-REQUIS :

Connaissance de base de l'informatique, maîtrise de l'environnement Windows et familiarité avec les logiciels Microsoft Office

DURÉE : 7h / 1 jour

#### MOYENS PÉDAGOGIQUES :

assistance post-formation.

› Formation en présentiel avec une pratiques, synthèse. › 1 poste par stagiaire, vidéoprojecteur. › Un support de cours est fourni à chaque stagiaire ainsi qu'une

### OBJECTIFS DE FORMATION

Améliorer l'efficacité et la productivité des participants dans l'utilisation de Windows, Microsoft Office et Internet grâce à des trucs et astuces pratiques.

#### LE PROGRAMME :

#### WINDOWS

#### Introduction

- › Présentation de l'interface de Windows
- › Découverte de la barre des tâches et du menu Démarrer

#### Gestion des fenêtres :

- > Astuces pour manipuler facilement les fenêtres (Agrandir, réduire, basculer...)
- › Utilisation des bureaux virtuels pour une organisation optimale

#### Raccourcis clavier utiles :

- › Les raccourcis clavier indispensables pour gagner du temps
- › Personnalisation des raccourcis clavier selon les préférences

Recherche et gestion des fichiers :

- › Utilisation efficace de l'Explorateur de fichiers
- › Recherche rapide et avancée de fichiers et dossiers

#### MICROSOFT OFFICE

Microsoft Word :

- › Mise en forme rapide avec les styles prédéfinis
- › Utilisation des raccourcis pour l'édition de texte

› Astuces pour une gestion efficace des longs documents

#### Microsoft Excel :

- › Techniques de tri, filtre et recherche de données
- › Utilisation de formules et fonctions avancées
- › Création de graphiques professionnels en quelques étapes

#### Microsoft PowerPoint :

- › Création de diapositives percutantes en un temps record
- › Diaporama : astuces de présentation pour captiver l'audience

#### INTERNET

#### Navigation Web optimisée :

- › Utilisation des onglets et gestion des favoris
- › Astuces pour une recherche efficace sur Internet

#### Sécurité en ligne :

- › Pratiques essentielles pour se protéger des menaces en ligne
- › Gestion des mots de passe et des paramètres de confidentialité

#### Communication en ligne :

- › Utilisation avancée des e-mails (gestion des libellés, règles de tri, etc.)
- › Découverte d'outils de visioconférence et de partage de fichiers

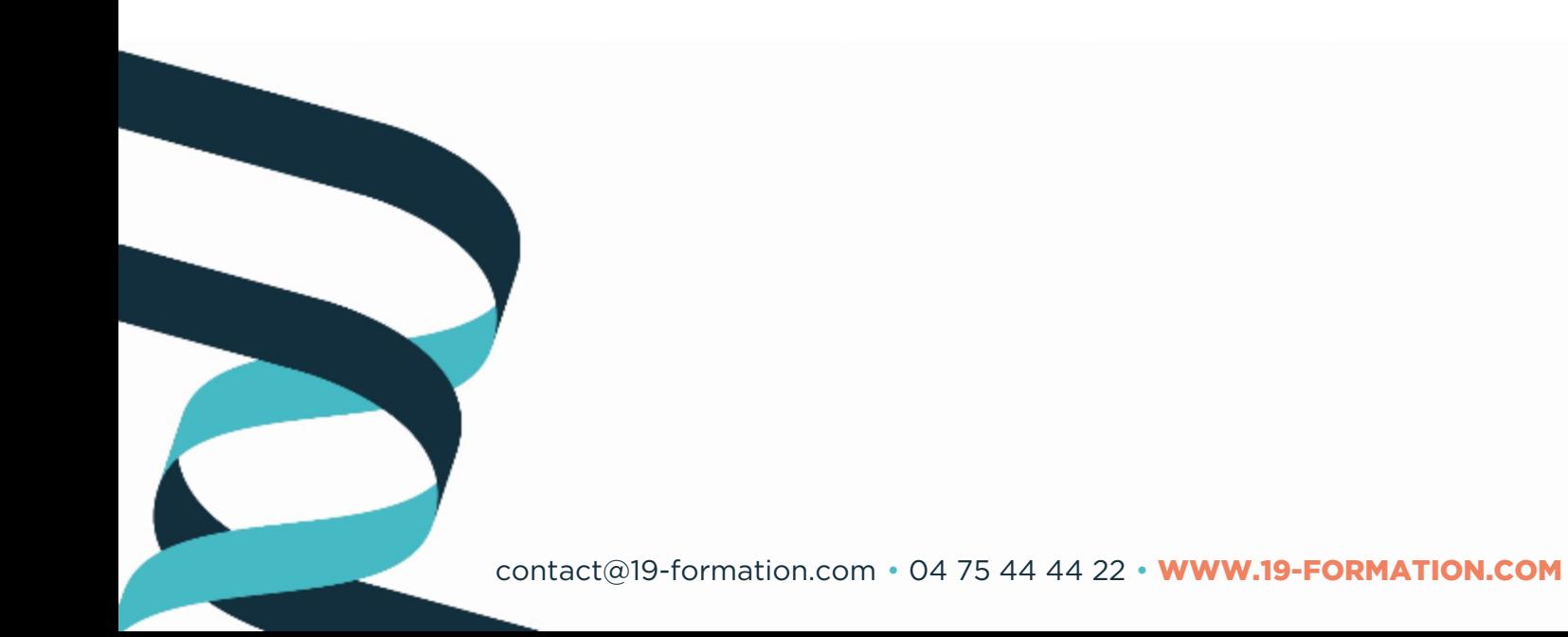